February 2023

# Mobileye 8 Connect

## Standard Output Protocol v1.0

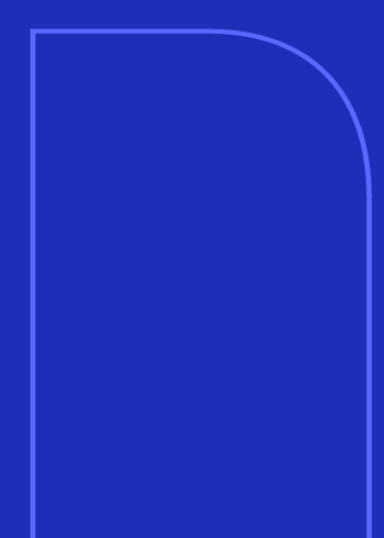

h.

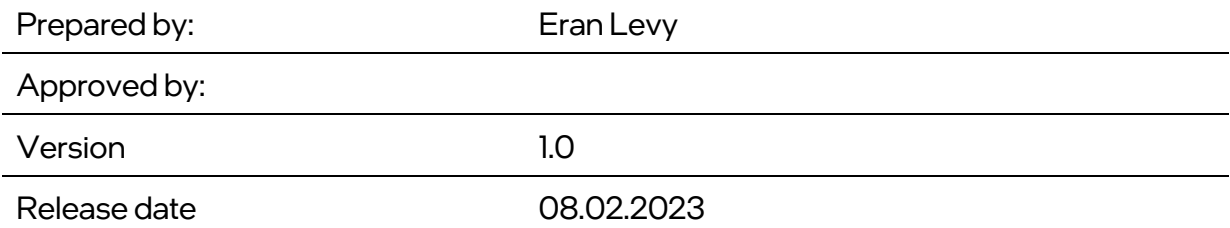

## <span id="page-1-0"></span>Change Control

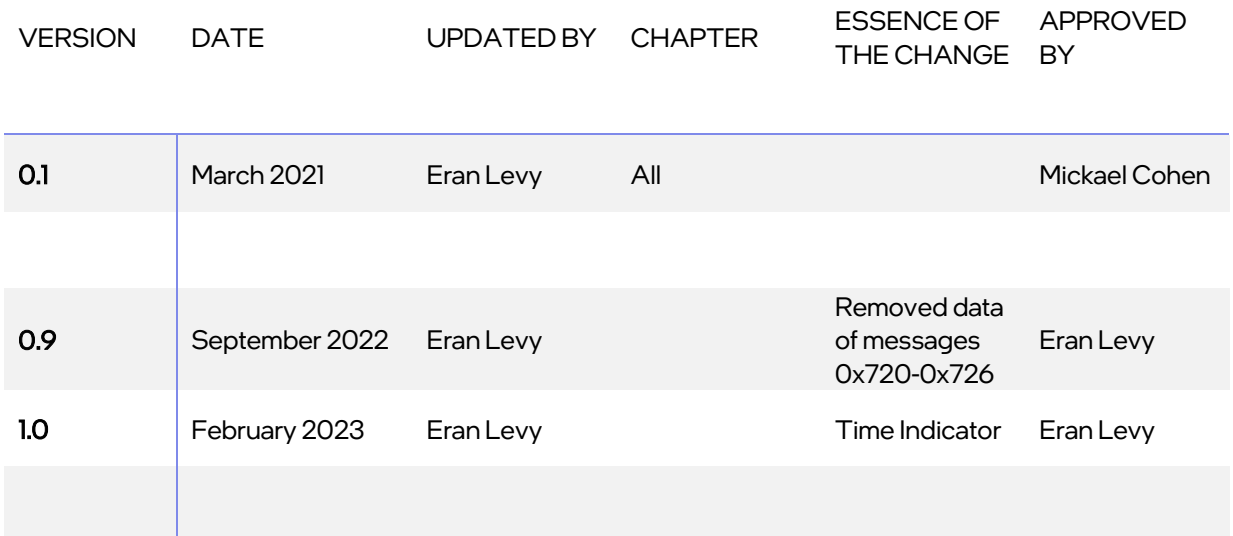

m

## <span id="page-2-0"></span>Table Of Contents

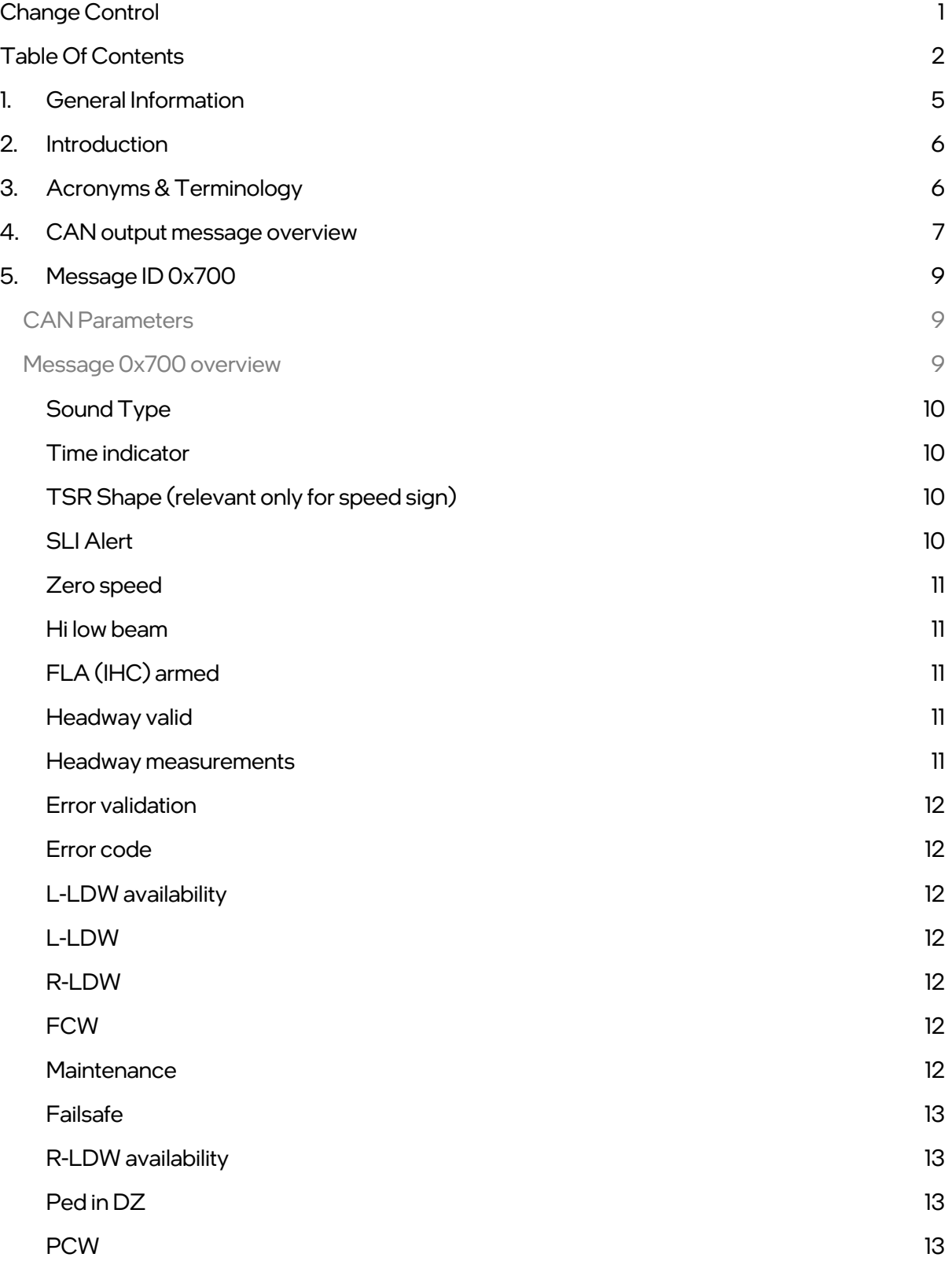

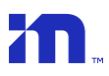

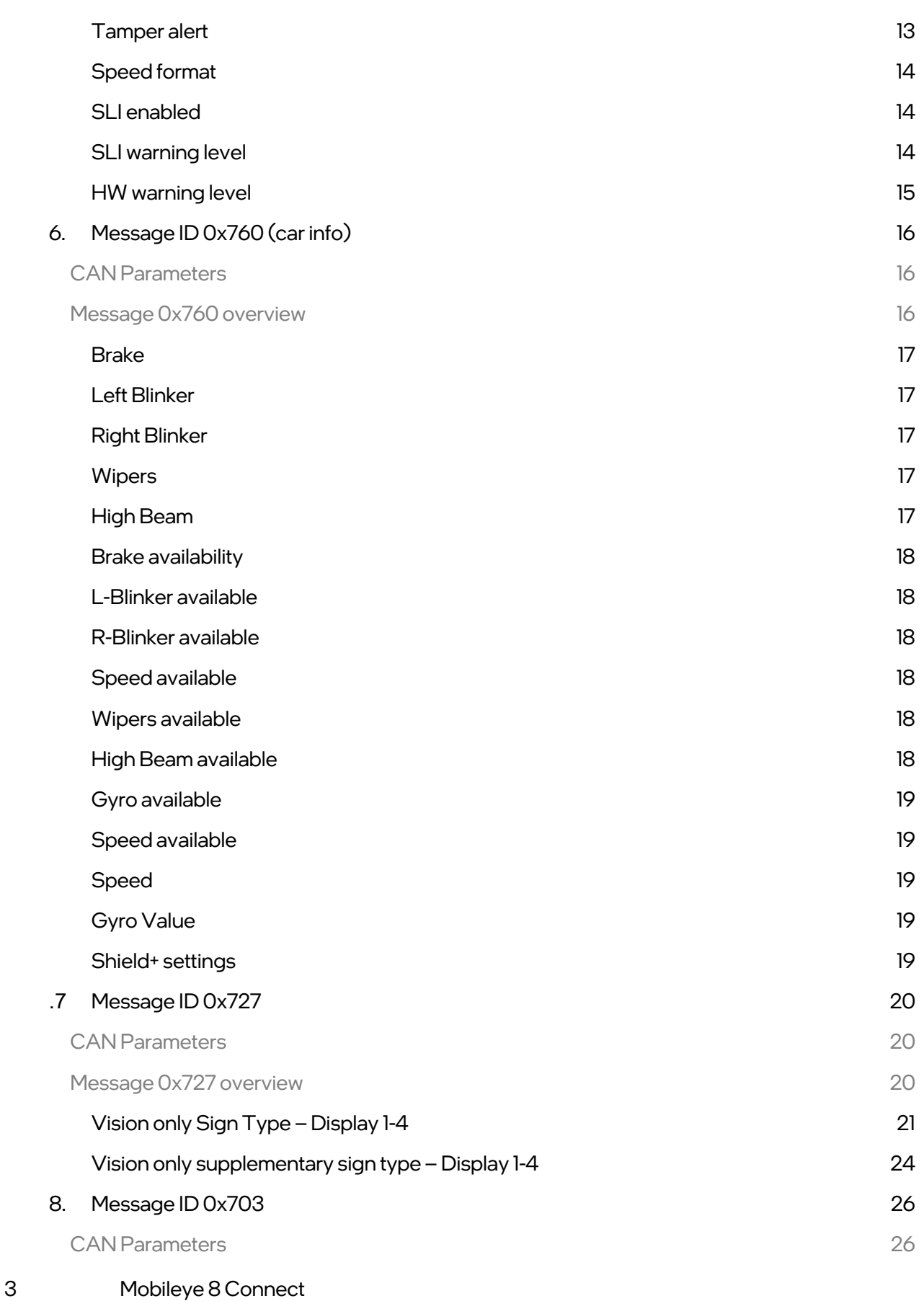

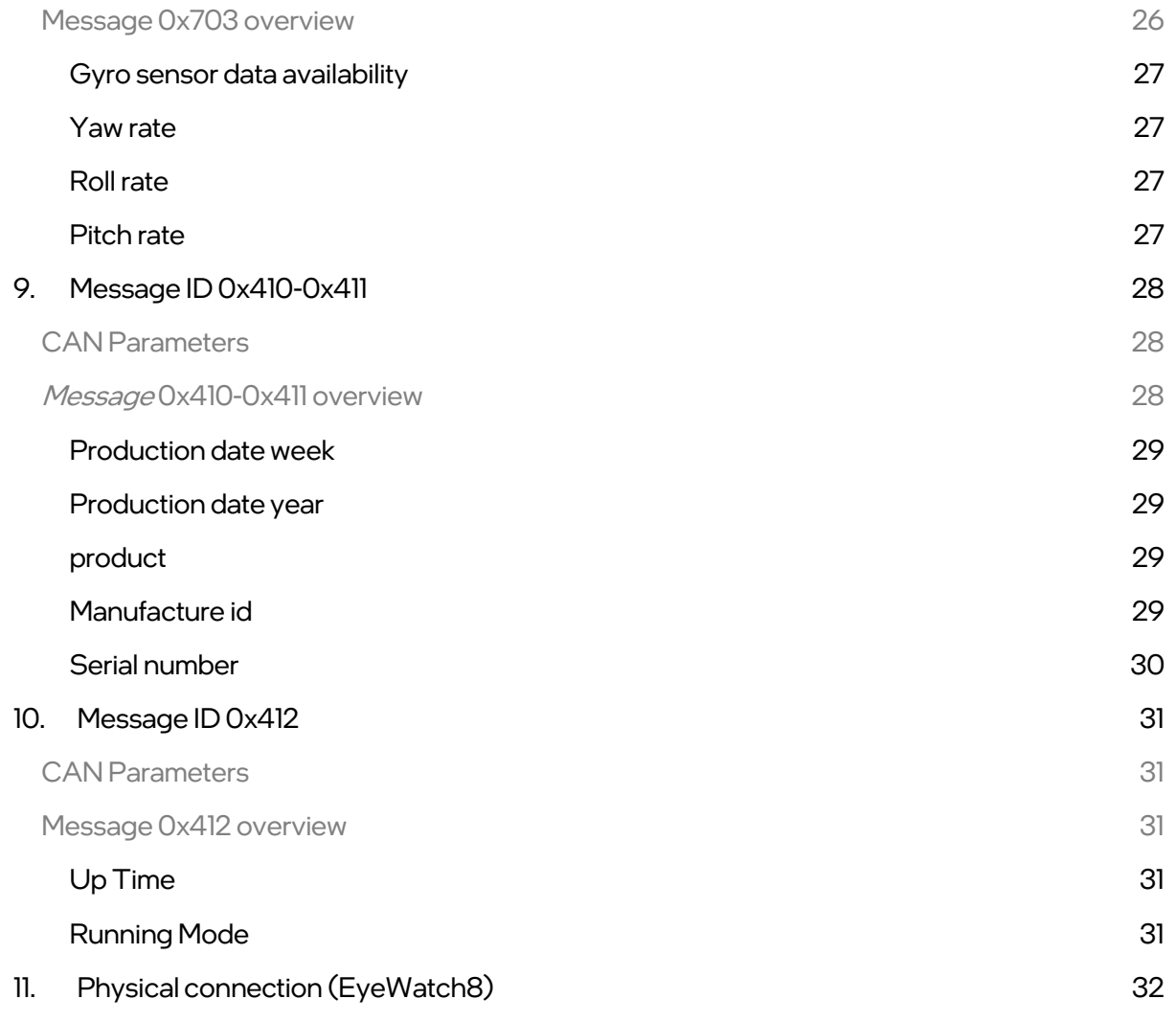

m

## <span id="page-5-0"></span>1. General Information

Since the Mobileye® 8-Series systems are supportive of Over-The-Air updates, the system parameters and therefore the information included in this user manual may be changed from time to time. The information included in this user manual is correct for the date of its issuance. For the most up to date user manual, please be referred to our ftp site or contact [support@mobileye.com.](mailto:support@mobileye.com) 

K

## <span id="page-6-0"></span>2. Introduction

The purpose of this document is to describe in detail the CAN output data from Mobileye 8 Connect system.

This document applies to code residing in the ME8 Aftermarket tree for version 4.19.6 and up.

## <span id="page-6-1"></span>3. Acronyms & Terminology

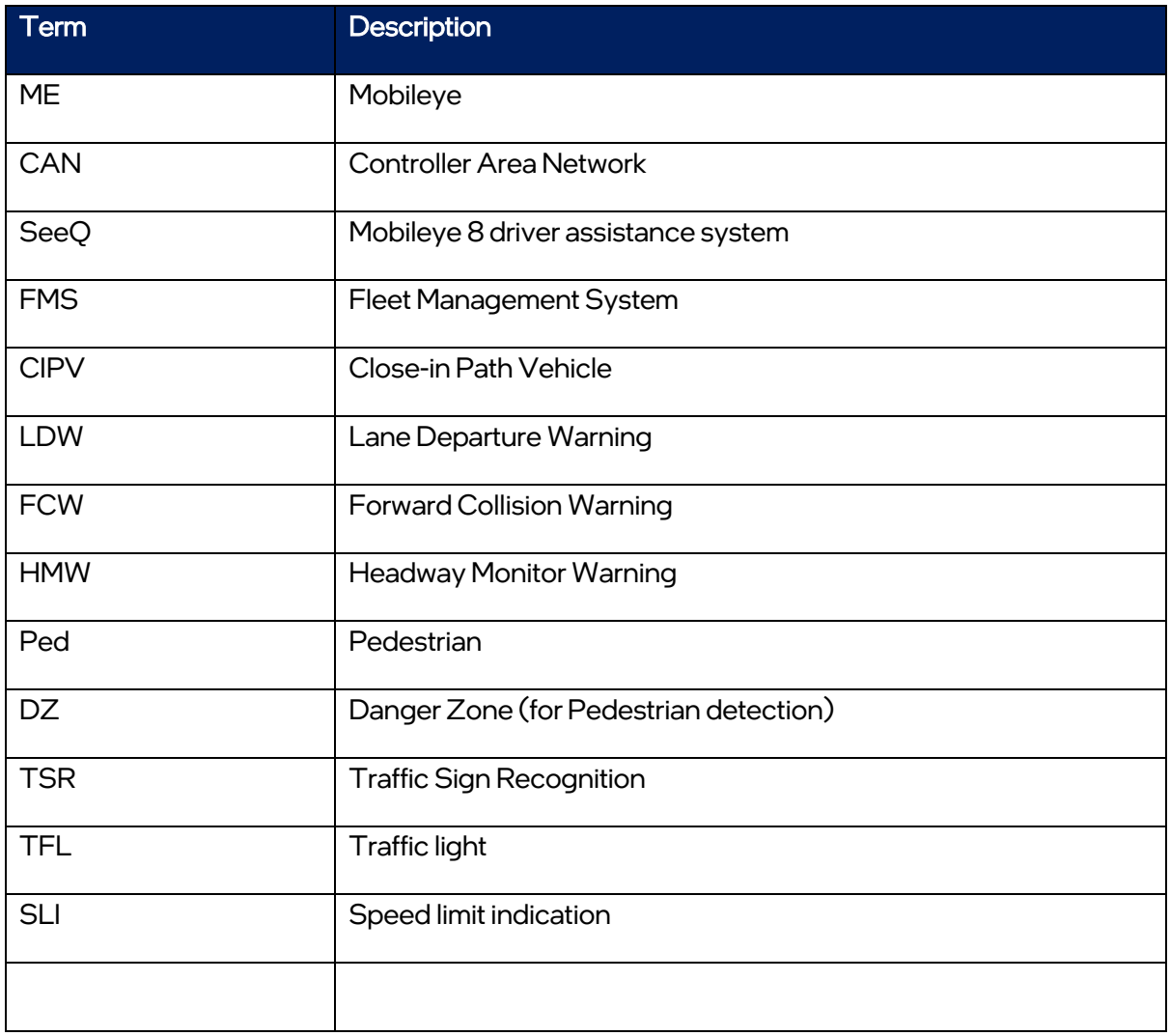

n.

## <span id="page-7-0"></span>4. CAN output message overview

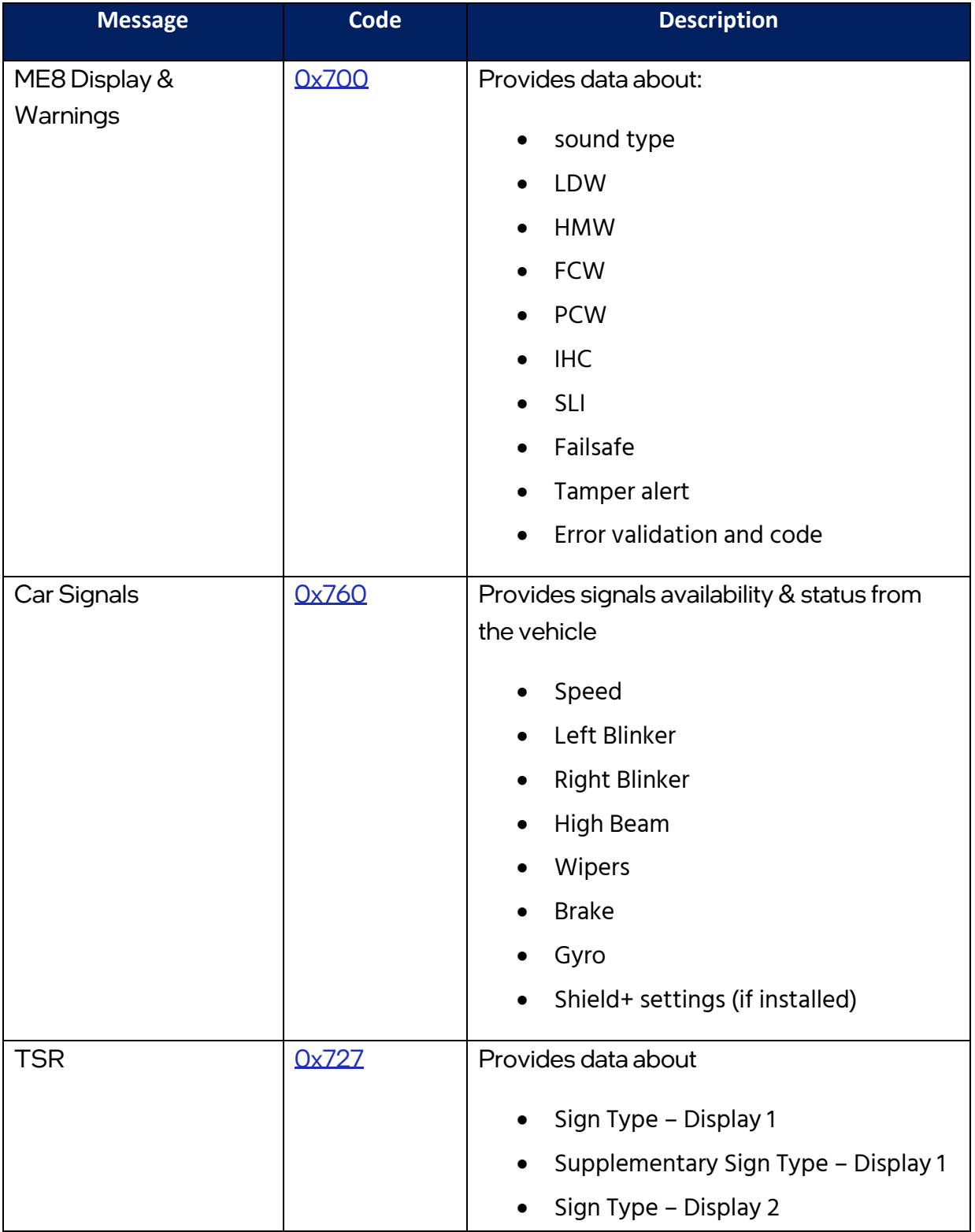

h

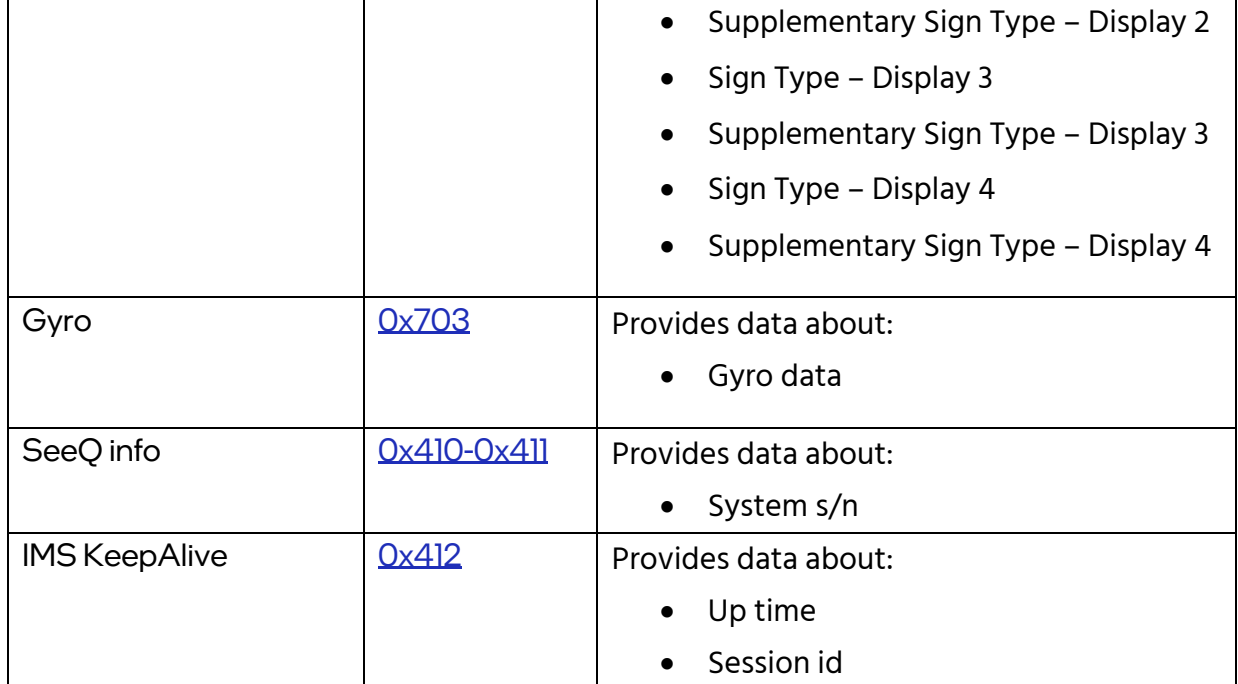

## <span id="page-9-0"></span>5. Message ID 0x700

## <span id="page-9-1"></span>CAN Parameters

h

- The messages are transmitted in an 11bit CAN header format.
- The default baud rate is 500Kbps.
- The CAN message is transmitted approximately every 27-110ms.

## <span id="page-9-2"></span>Message 0x700 overview

Message ID 0x700 provides CAN output data regarding both audio & visual Mobileye 8 alerts.

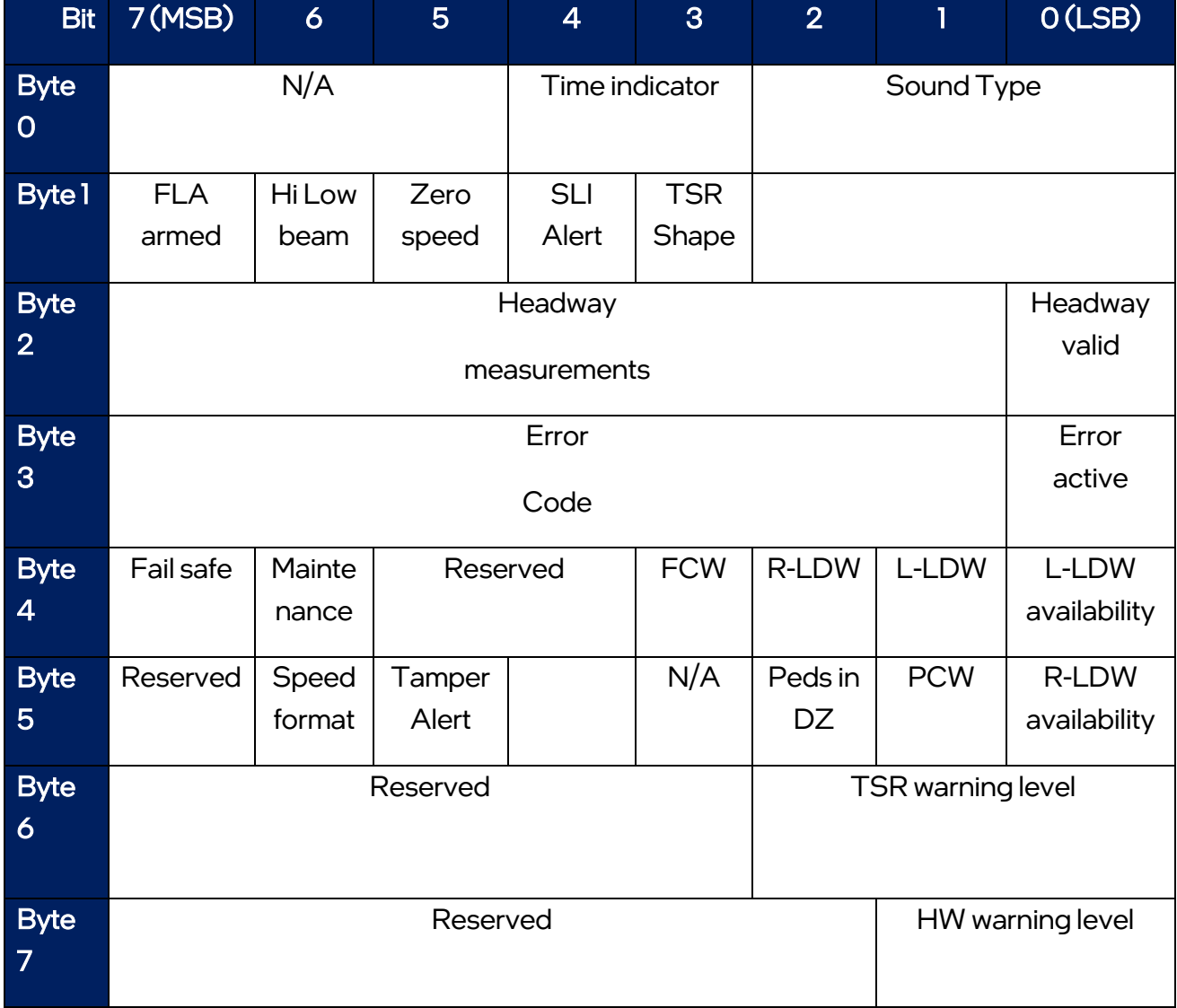

The following describes in detail the data and description for each Mobileye 8 alert:

#### <span id="page-10-0"></span>Sound Type

**K** 

Type: unsigned char

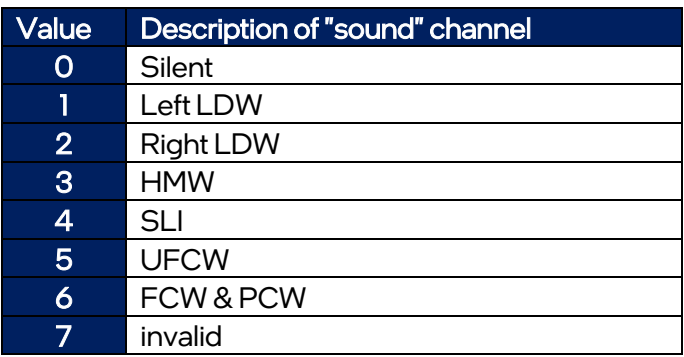

#### <span id="page-10-1"></span>Time indicator

Type: unsigned char

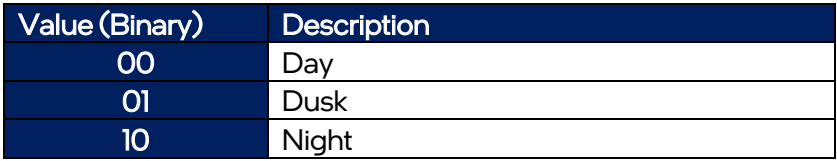

### <span id="page-10-2"></span>TSR Shape (relevant only for speed sign)

This will indicate the shape of the TSR sign according to the country code.

Type: Boolean, unsigned int

Bit value= 0 – detected speed sign is circle

Bit value = 1 – detected speed sign is rectangle

#### <span id="page-10-3"></span>SLI Alert

Type: Boolean, unsigned int

Bit value= 0

Bit value = 1 – when SLI alert is active (SLI alert is blinking on the EyeWatch)

#### <span id="page-11-0"></span>Zero speed

h

Type: Boolean, unsigned int

Bit value= 0

Bit value = 1 – Current speed is 0km/h

#### <span id="page-11-1"></span>Hi low beam

Type: Boolean, unsigned int

Bit value= 0

Bit value = 1 when IHC is armed and activated (blue IHC icon on display unit)

### <span id="page-11-2"></span>FLA (IHC) armed

Type: Boolean, unsigned int

Bit value= 0

Bit value = 1 when IHC (Intelligent high-beam control) is armed (green IHC icon on display unit)

#### <span id="page-11-3"></span>Headway valid

Type: Boolean, unsigned int

Bit value= 0

Bit value = 1 – when CIPV valid

#### <span id="page-11-4"></span>Headway measurements

Type: unsigned int

The measurement of the headway in tenths of seconds. The value is truncated to [0, 99] and rounded to 10.

Also, if speed is less than 30 km/h the value will be zero.

#### <span id="page-12-0"></span>Error validation

Type: Boolean, unsigned int Bit value = 0 – error is valid and error code field will contain the error code Bit value= 1 – no error

#### <span id="page-12-1"></span>Error code

See basic error code list in the user manual.

#### <span id="page-12-2"></span>L-LDW availability

Type: Boolean, unsigned int

Bit value = 0 – L-LDW is disabled when one of the following occur:

- Speed is low (less than the speed activation threshold)
- Lane confidence of at least one lane mark is less than 2 (this is the brain decision. This data is not available in the standard CAN output protocol)

Bit value = 1 LDW is enabled

#### <span id="page-12-3"></span>L-LDW

Type: Boolean, unsigned int Indicator of LEFT LDW event. Will be ON for 5 consecutive frames. No matter how long the event really is. Bit value = 0 – no Left LDW alert Bit value = 1 – Left LDW alert is active

#### <span id="page-12-4"></span>R-LDW

Type: Boolean, unsigned int Indicator of RIGHT LDW event. Will be ON for 5 consecutive frames. No matter how long the event really is. Bit value = 0 – no Right LDW alert Bit value = 1 – Right LDW alert is active

#### <span id="page-12-5"></span>**FCW**

Type: Boolean, unsigned int Indicator of FCW Bit value = 0 – no FCW alert Bit value = 1 – FCW/ Soft FCW (UFCW)

#### <span id="page-12-6"></span>**Maintenance**

Indication of an internal error. Same as error validation

### <span id="page-13-0"></span>Failsafe

Type: Boolean, unsigned int Bit value =  $0 -$  system is ok Bit value = 1 – system in failsafe, e.g., low visibility.

### <span id="page-13-1"></span>R-LDW availability

Type: Boolean, unsigned int Bit value = 0 – R-LDW is disabled when one of the following occur:

- Speed is low (less than the speed activation threshold)
- Lane confidence of at least one lane mark is less than 2 (this is the brain decision. This data is not available in the standard CAN output protocol)

Bit value = 1 R-LDW is enabled

### <span id="page-13-2"></span>Ped in DZ

Type: Boolean, unsigned int Indication of pedestrian in the danger zone Bit value =  $0 -$  no ped in DZ Bit value = 1 – Ped detected in DZ

### <span id="page-13-3"></span>PCW

Type: Boolean, unsigned int Indicator of PCW (Red pedestrian icon will be display on the Eyewatch & sound will emitted from the buzzer) Bit value = 0 – no PCW alert Bit value = 1 – PCW alert is active

#### <span id="page-13-4"></span>Tamper alert

Type: Boolean, unsigned int When 0 = No Tamper Alert When 1 = Tamper Alert is ON Note: Tamper Alert will be activated if there is no vehicle or lane detection for duration of 10 minutes. Tamper Alert is active above 15 km/h (9 mph). Details: Tamper Alert will function when:

- If speed >= 55 km/h & no lane and vehicle detection for a duration of 10 minutes. If a Lane or Vehicle are detected in any Frame during the 10 minutes duration, the 10 minutes

duration will be prolonged by a factor of the "Time past until the detected Frame divided by 2.

For example, if there was no detection for 9 minutes and then a Lane was detected in 1 frame, the 10 minutes duration will resume from 4.5 minutes, meaning the time left for receiving the Tamper

alert is now 5.5 minutes.

- If speed >= 15 km/h, and there is No Vehicle detection of any kind for a duration of 10 minutes. From the moment Wipers are active, the 10 minutes duration will be multiplied by 2 to 20 minutes.

### <span id="page-14-0"></span>Speed format

Type: Boolean, unsigned int Bit value = 0 - kph Bit value = 1 –mph

#### <span id="page-14-1"></span>SLI enabled

Type: Boolean, unsigned int Indicator of SLI feature Bit value =  $0 - SLI$  is disabled Bit value = 1 – SLI is enabled

### <span id="page-14-2"></span>SLI warning level

Type: unsigned int

Provides delta data of the vehicle speed over the speed limit in manner of ticks.

Every time the vehicle speed is greater than the Legal Speed limit Sign by 5 (km/h or mph) then a BIT will turn On and will grow by +1 with every 5 (km/h or mph) growth. This is limited up to 35 (km/h or mph)

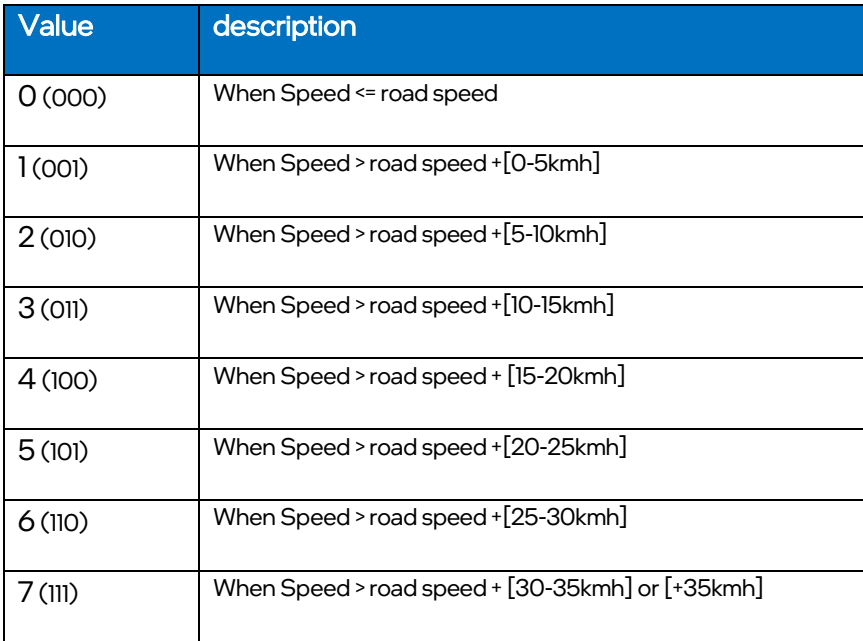

## <span id="page-15-0"></span>HW warning level

#### Type: unsigned int

m

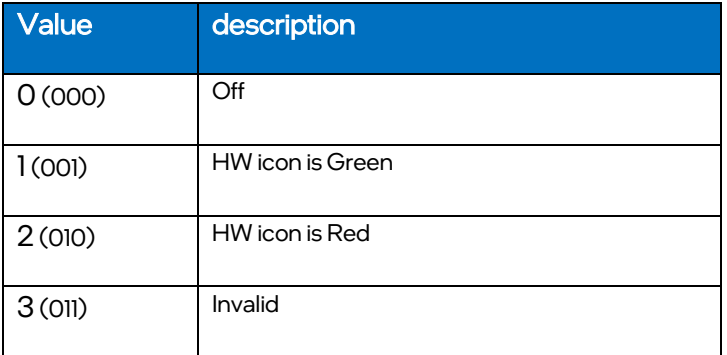

h

## <span id="page-16-0"></span>6. Message ID 0x760 (car info)

## <span id="page-16-1"></span>CAN Parameters

- The messages are transmitted in an 11bit CAN header format.
- The default baud rate is 500Kbps.
- The CAN message is transmitted approximately every 27ms-110ms.

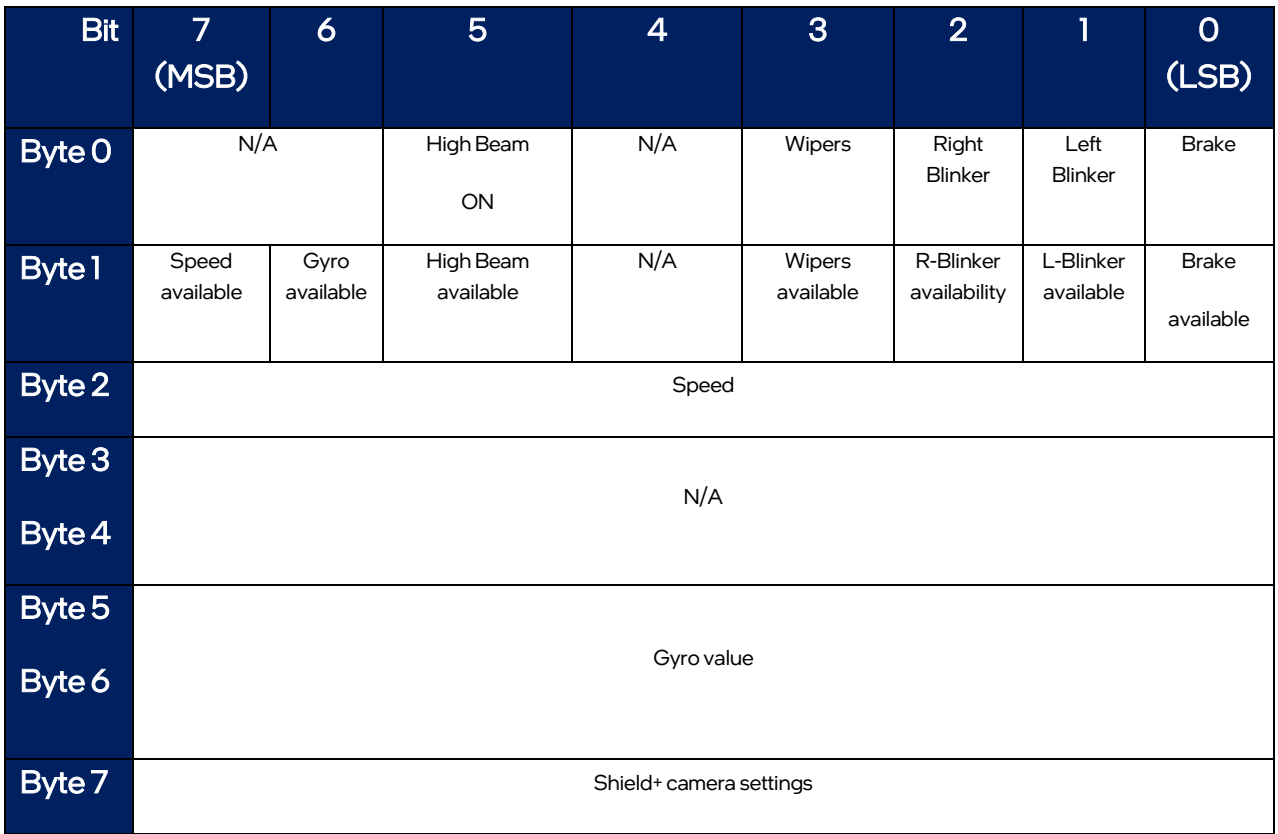

## <span id="page-16-2"></span>Message 0x760 overview

The following describes in detail the data and description for each Mobileye 8 alert:

#### <span id="page-17-0"></span>**Brake**

h

Type: Boolean, unsigned int Bit value = 0 – Brake signal is OFF Bit value = 1 – Brake signal is ON

#### <span id="page-17-1"></span>Left Blinker

Type: Boolean, unsigned int Bit value = 0 – left indicator signal is OFF Bit value = 1 – left indicator is signal is ON

#### <span id="page-17-2"></span>Right Blinker

Type: Boolean, unsigned int Bit value = 0 – right indicator signal is OFF Bit value = 1 – right indicator signal is ON

#### <span id="page-17-3"></span>**Wipers**

Type: Boolean, unsigned int Bit value = 0 – wipers signal is OFF Bit value = 1 – wipers signal is ON

#### <span id="page-17-4"></span>High Beam

Type: Boolean, unsigned int

Bit value = 0 – high beam signal is OFF

Bit value = 1 – high beam signal is ON

#### <span id="page-18-0"></span>Brake availability

Type: Boolean, unsigned int

Bit value = 0

Bit value = 1 –Signal set to enable (either by CAN or analogue) during IC

#### <span id="page-18-1"></span>L-Blinker available

Type: Boolean, unsigned int

Bit value = 0

Bit value = 1 – Signal set to enable (either by CAN or analogue) during IC

#### <span id="page-18-2"></span>R-Blinker available

Type: Boolean, unsigned int

Bit value = 0 – Brake signal is disabled

Bit value = 1 – Signal set to enable (either by CAN or analogue) during IC

#### <span id="page-18-3"></span>Speed available

Type: Boolean, unsigned int

Bit value = 0

Bit value = 1 – Signal set to enable (either by CAN or analogue) during IC

#### <span id="page-18-4"></span>Wipers available

Type: Boolean, unsigned int

Availability of Wipers signal if connected during the installation

Bit value =  $0 -$ 

Bit value = 1 – Signal set to enable (either by CAN or analogue) during IC

#### <span id="page-18-5"></span>High Beam available

Type: Boolean, unsigned int

Bit value = 0

Bit value = 1 – high beam signal is configured as enable (either by CAN or analogue) during calibration (IC)

### <span id="page-19-0"></span>Gyro available

Type: Boolean, unsigned int

Bit value = 0

Bit value = 1 – Gyro sensor exist in Mobileye system

#### <span id="page-19-1"></span>Speed available

Type: Boolean, unsigned int

Bit value = 0

Bit value = 1 – Speed signal is configured as enable (either by CAN or analogue) during calibration (IC)

#### <span id="page-19-2"></span>**Speed**

Type: unsigned byte

Unit: km/h

Range: 0-255 km/h

#### <span id="page-19-3"></span>Gyro Value

Unit: °/sec

Range: -180:180

MSB\*256+LSB and then seen as yaw rate as signed value scaled up by dividing by -0.00875

#### <span id="page-19-4"></span>Shield+ settings

Type: unsigned int

Displaying the connection status of each camera (as part of the shield+ V4.0)

Bit 0 value = 1 – Master System is connected

Bit 1 value = 1 – left camera is connected

Bit 2 value = 1 – right camera is connected

Bit 3 value = 1 – left corner camera is connected

Bit 4 value = 1 – right corner camera is connected

Bit 5 value = 1 – rear left corner camera is connected

Bit 6 value = 1 – rear right corner camera is connected

ł

## <span id="page-20-0"></span>7. Message ID 0x727

## <span id="page-20-1"></span>CAN Parameters

- The messages are transmitted in an 11bit CAN header format.
- The default baud rate is 500Kbps.
- The CAN message is transmitted approximately every 27ms-110ms.

## <span id="page-20-2"></span>Message 0x727 overview

This message contains the TSR Vision only decision – continues value based on real decision. This message will be reported if the sign is relevant (until different TS is recognized or disabled by Turn, Timer, etc.….)

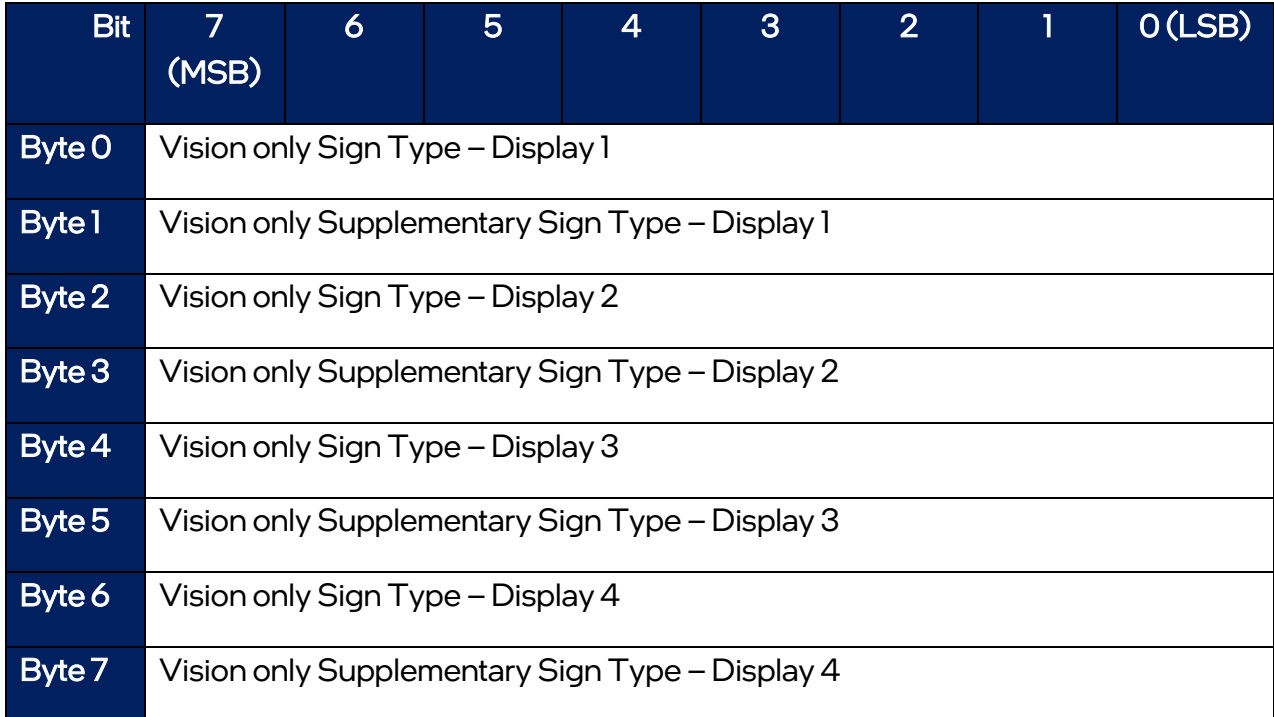

## <span id="page-21-0"></span>Vision only Sign Type – Display 1-4

Type: Enum

Z.

Range: 0-255

Invalid value = 0xFF = 255 – No speed limit sign was detected.

Note: the values are the traffic sign (speed sign) numerical values. there is no reference to speed format (km/h or mph)

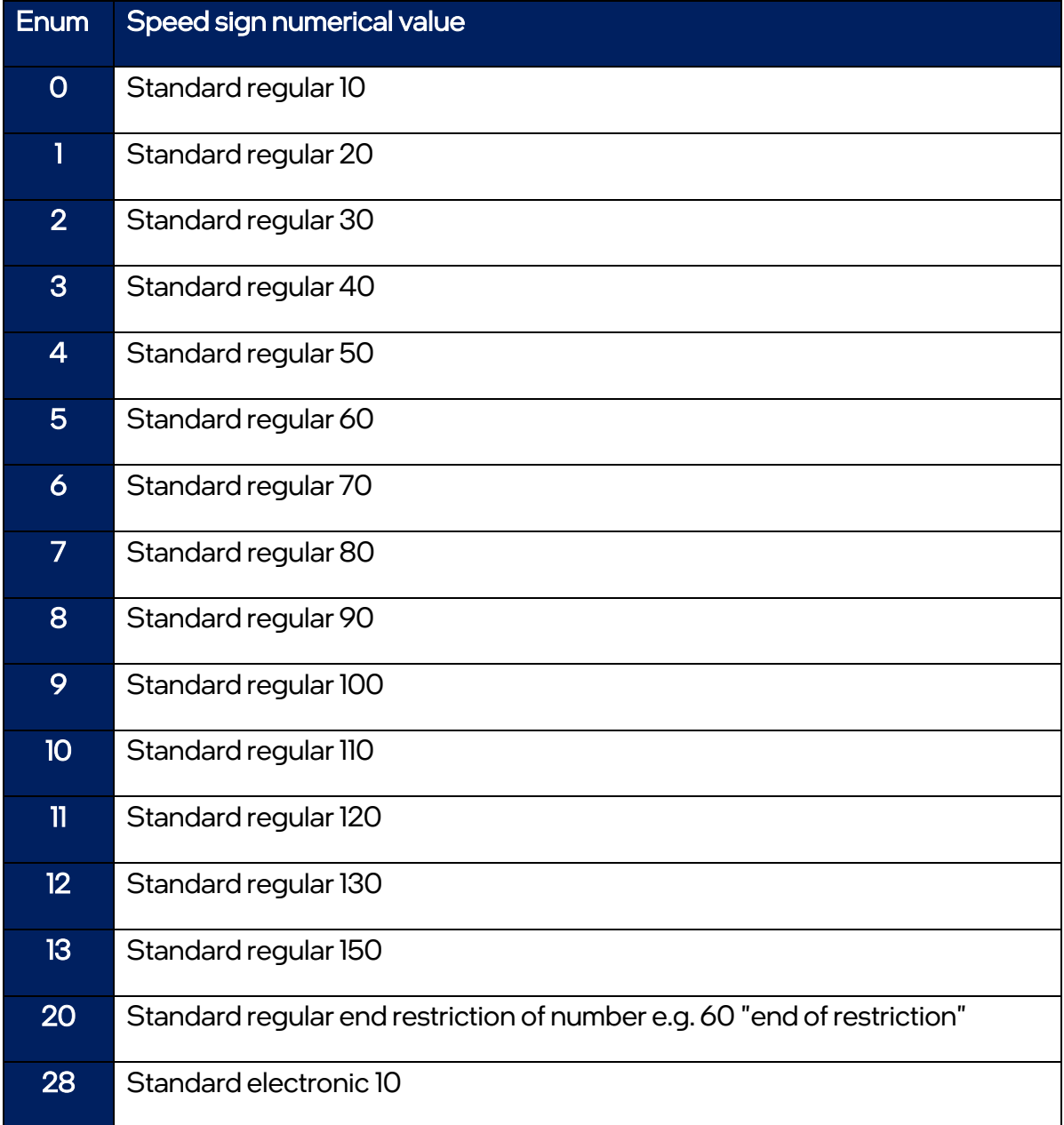

**K** 

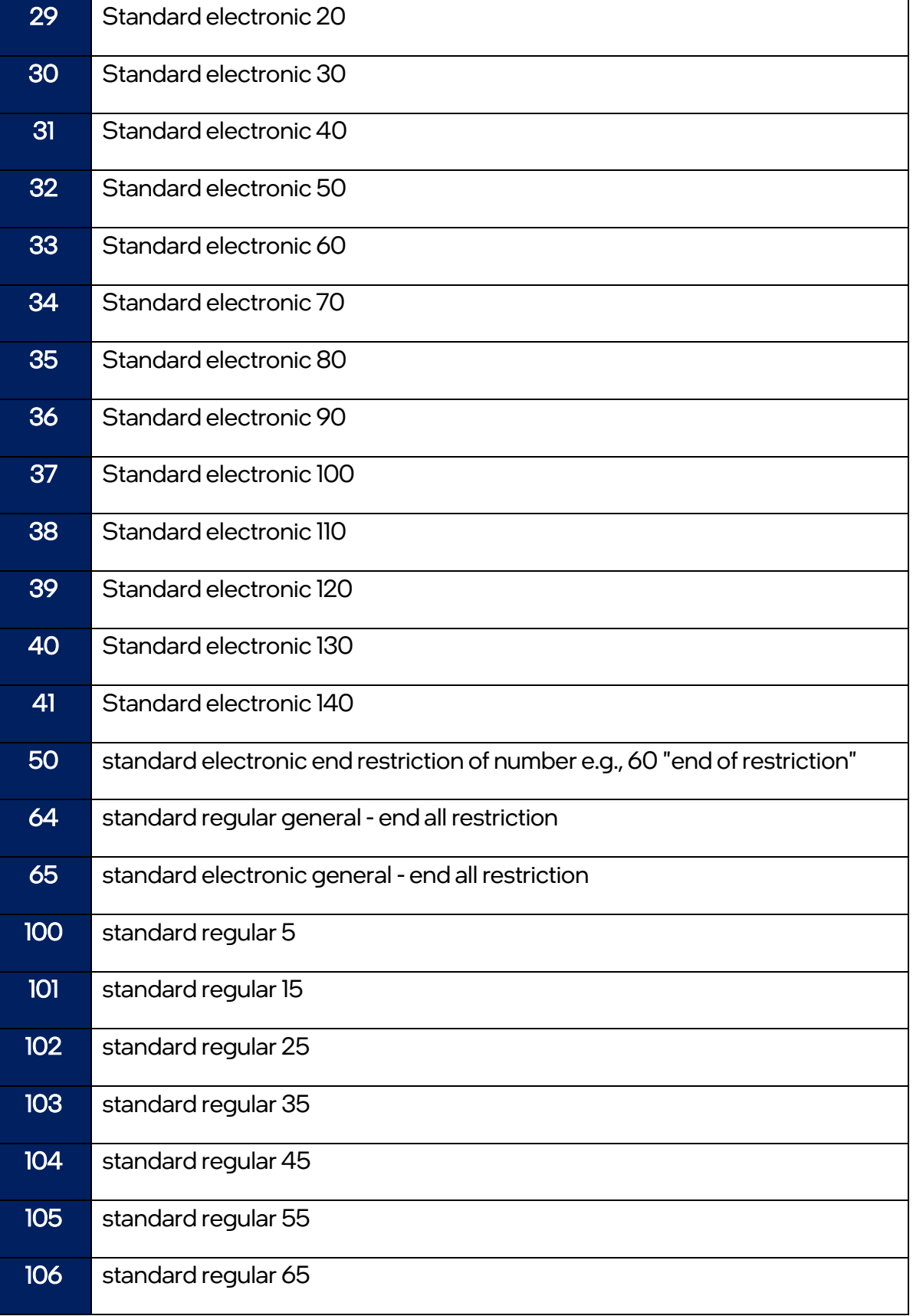

Z.

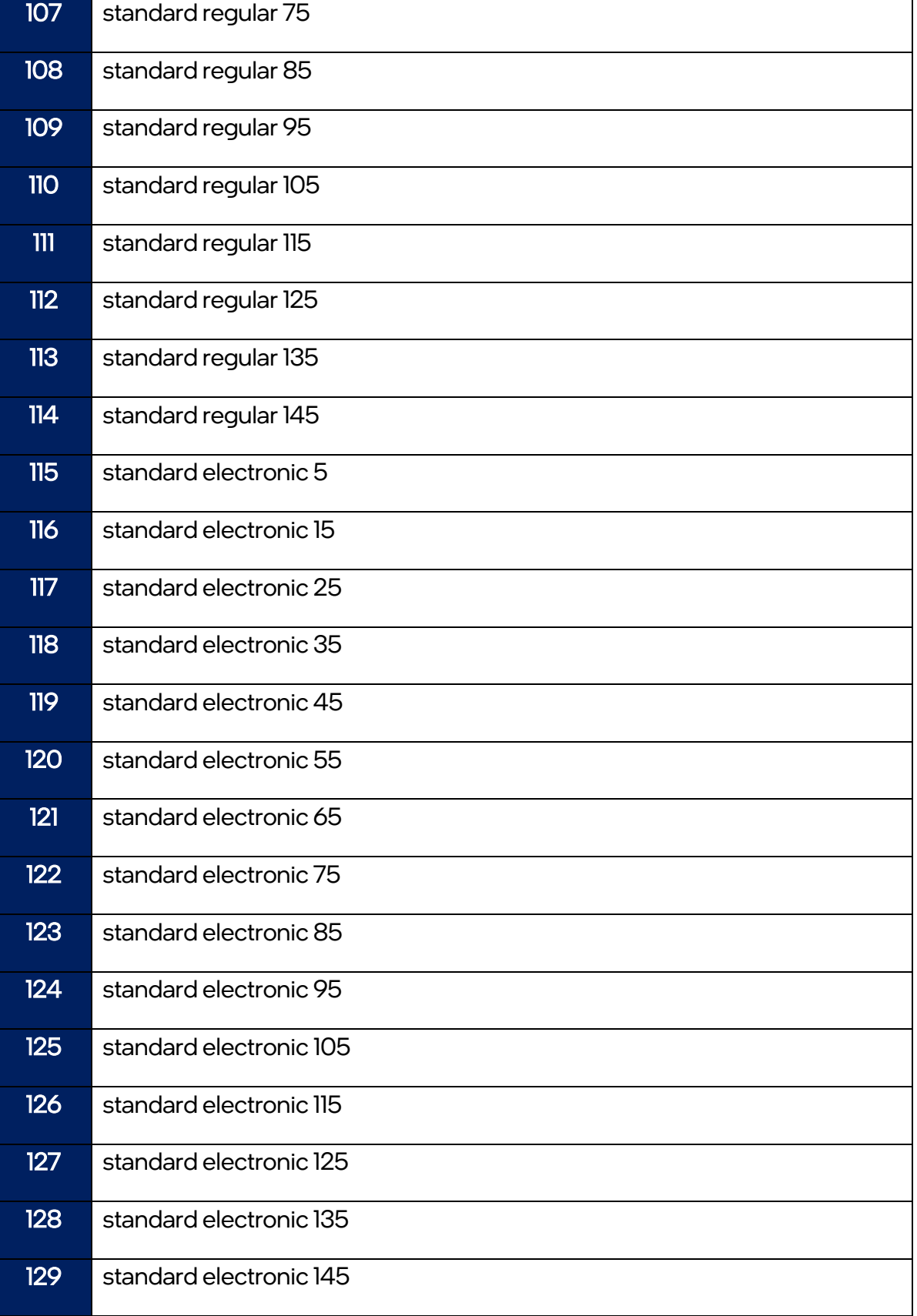

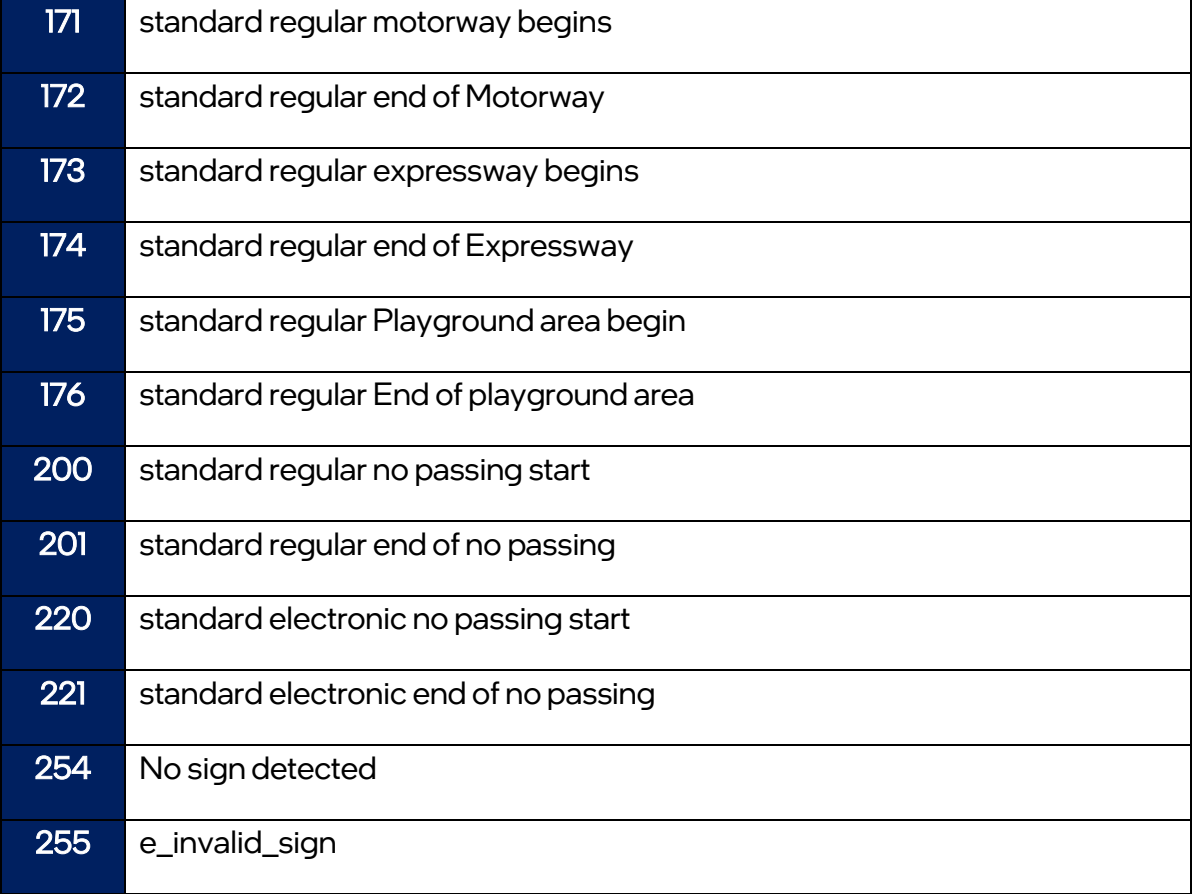

## <span id="page-24-0"></span>Vision only supplementary sign type – Display 1-4

Type: Enum

Range: 0-255

Invalid value = 0xFF = 255 – No supplementary sign was detected.

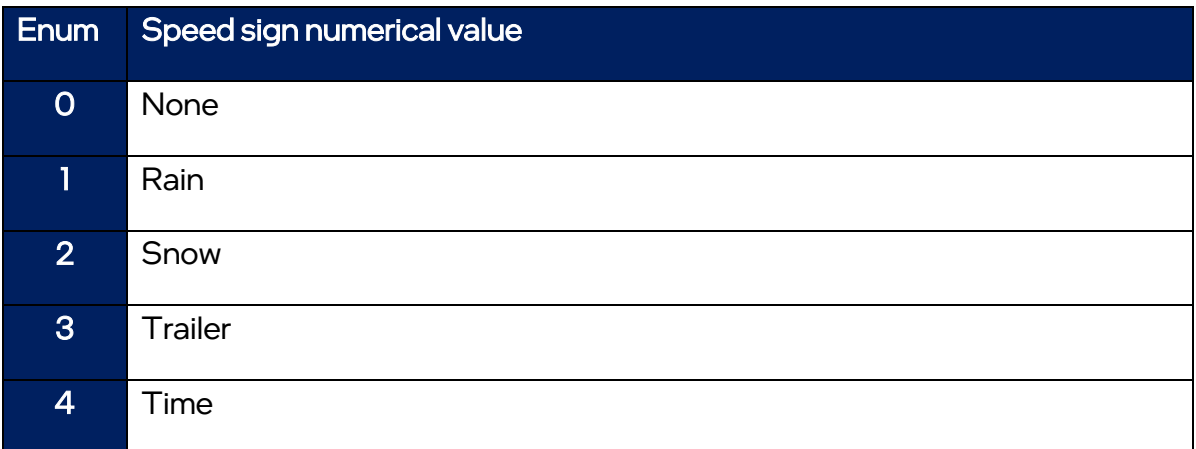

m

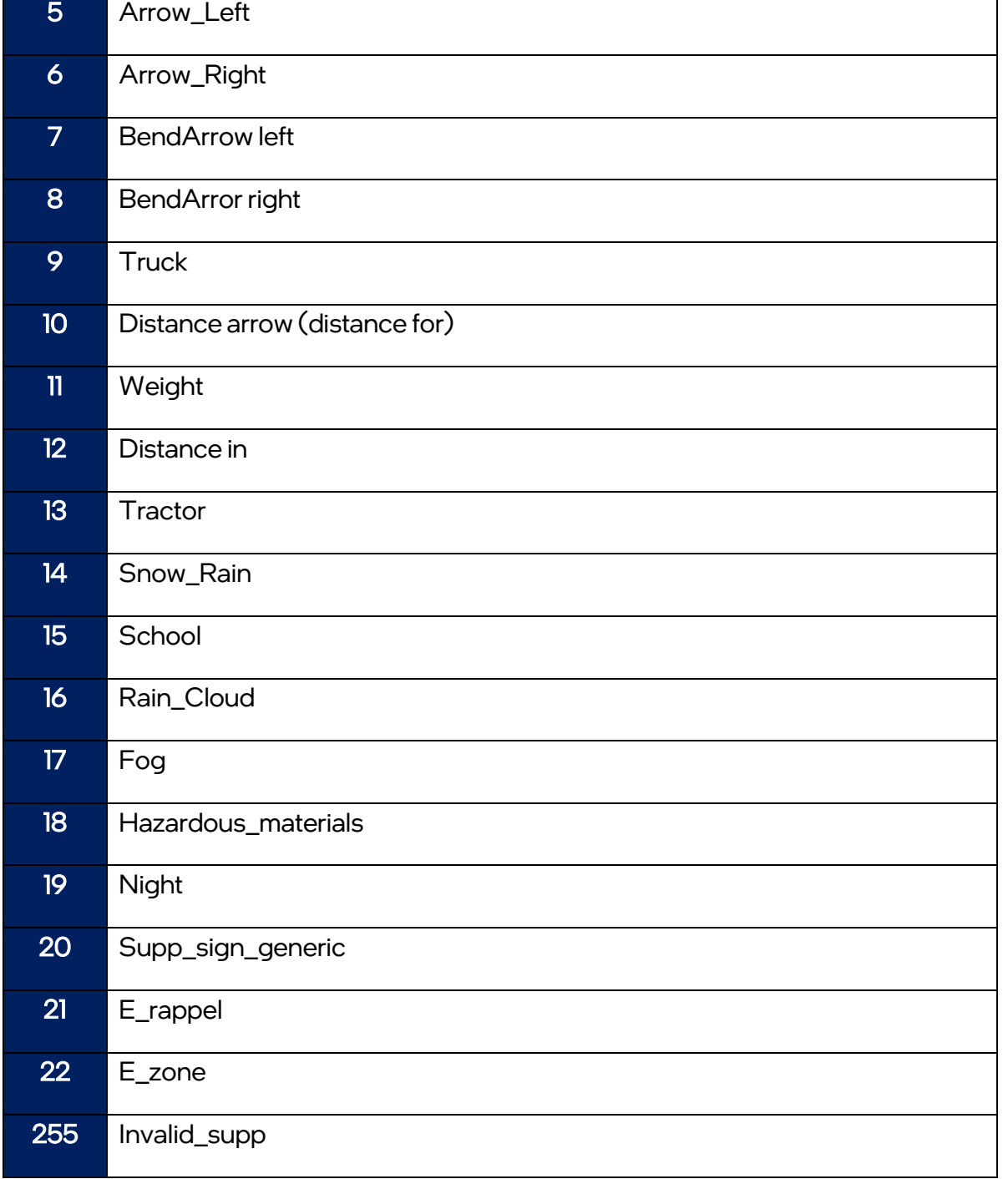

**T** 

## <span id="page-26-0"></span>8. Message ID 0x703

## <span id="page-26-1"></span>CAN Parameters

- The messages are transmitted in an 11bit CAN header format.
- The default baud rate is 500Kbps.
- The CAN message is transmitted approximately every -110ms.

## <span id="page-26-2"></span>Message 0x703 overview

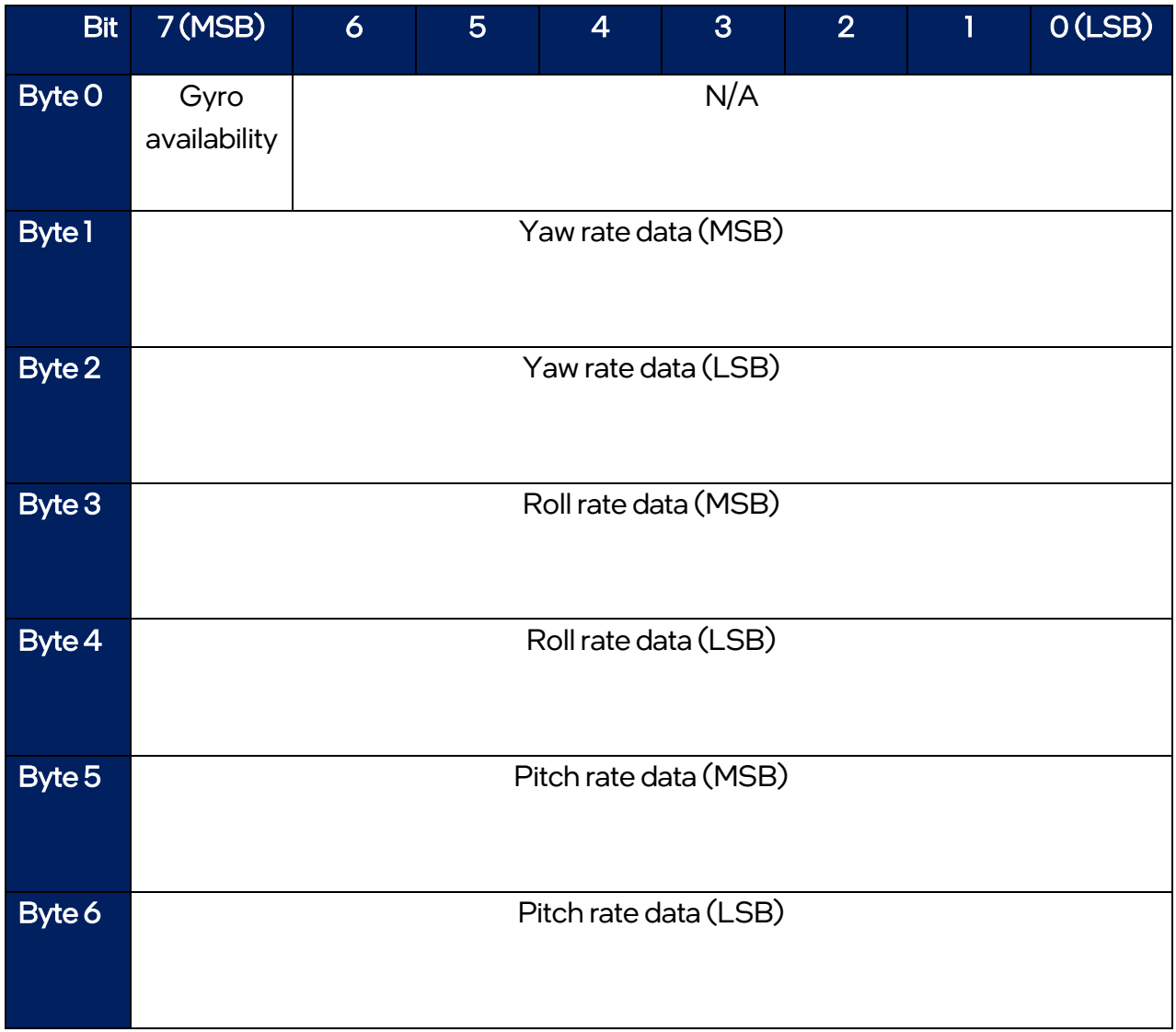

#### <span id="page-27-0"></span>Gyro sensor data availability

Type: Boolean, unsigned char

Bit value = 0 – Gyro data not available

Bit value = 1 – Gyro data is available

#### <span id="page-27-1"></span>Yaw rate

One-byte value MSB of yaw angular rate, it has sense only with the following byte. The value of yaw angular rate is calculated like (yaw MSB)\*256+(yaw LSB). It is a signed number in two bytes; units are grad/s, limits -180 until +180. Conversion: (HEX)\* (-0.00875)

#### <span id="page-27-2"></span>Roll rate

One-byte value MSB of roll angular rate, it has sense only with the following byte. The value of roll angular rate is calculated like (roll MSB)\*256+(roll LSB). It is a signed number in two bytes; units are grad/s, limits -180 until +180. Conversion: (HEX)\* (-0.00875)

#### <span id="page-27-3"></span>Pitch rate

One-byte value MSB of pitch angular rate, it has sense only with the following byte. The value of pitch angular rate is calculated like (pitch MSB)\*256+(pitch LSB). It is a signed number in two bytes; units are grad/s, limits -180 until +180. Conversion: (HEX)\* (-0.00875)

**K** 

## <span id="page-28-0"></span>9. Message ID 0x410-0x411

## <span id="page-28-1"></span>CAN Parameters

- The messages are transmitted in an 11bit CAN header format.
- The default baud rate is 500Kbps.
- The CAN message is transmitted approximately every 27-110ms.

## <span id="page-28-2"></span>Message 0x410-0x411 overview

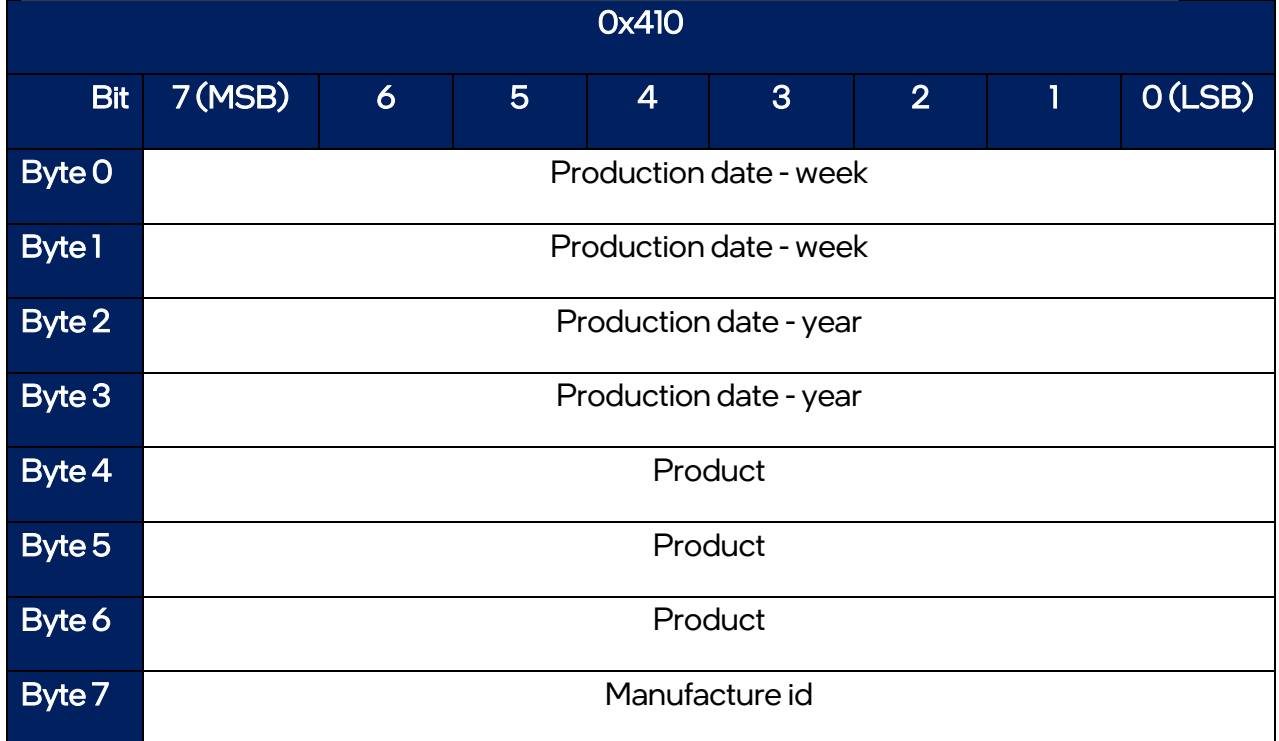

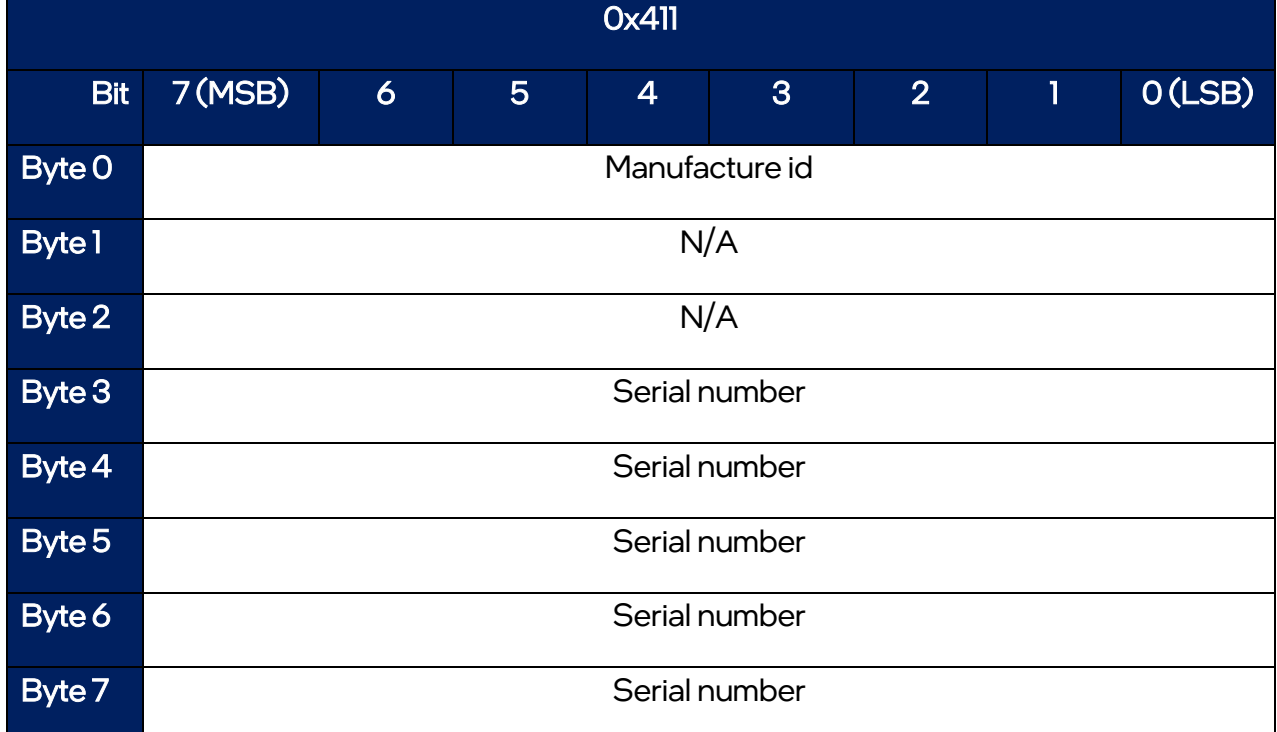

#### <span id="page-29-0"></span>Production date week

Type: array of two bytes.

Value is forced to be stored (and read) as Little-endian.

#### <span id="page-29-1"></span>Production date year

Type: array of two bytes. Value is forced to be stored (and read) as Little-endian.

#### <span id="page-29-2"></span>product

Type: array of three bytes. Value is forced to be stored (and read) as Little-endian.

#### <span id="page-29-3"></span>Manufacture id

Type: array of two bytes. 1<sup>st</sup> byte is byte #7 of massage 0x410 2<sup>nd</sup> byte is byte #1 of message 0x411 Value is forced to be stored (and read) as Little-endian.

### <span id="page-30-0"></span>Serial number

m

Type: array of five bytes.

Value is forced to be stored (and read) as Little-endian.

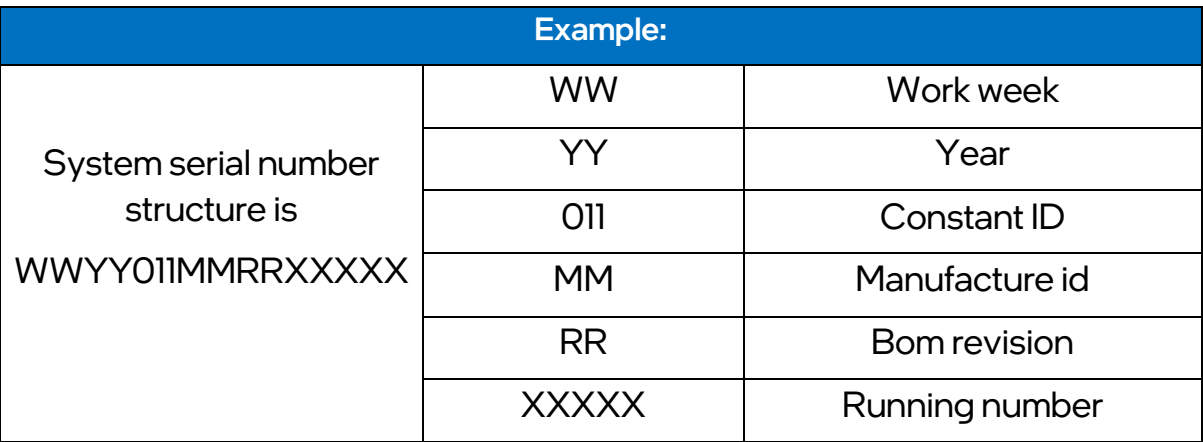

## <span id="page-31-0"></span>10. Message ID 0x412

## <span id="page-31-1"></span>CAN Parameters

h

- The messages are transmitted in an 11bit CAN header format.
- The default baud rate is 500Kbps.
- The CAN message is transmitted approximately every 27-110ms.

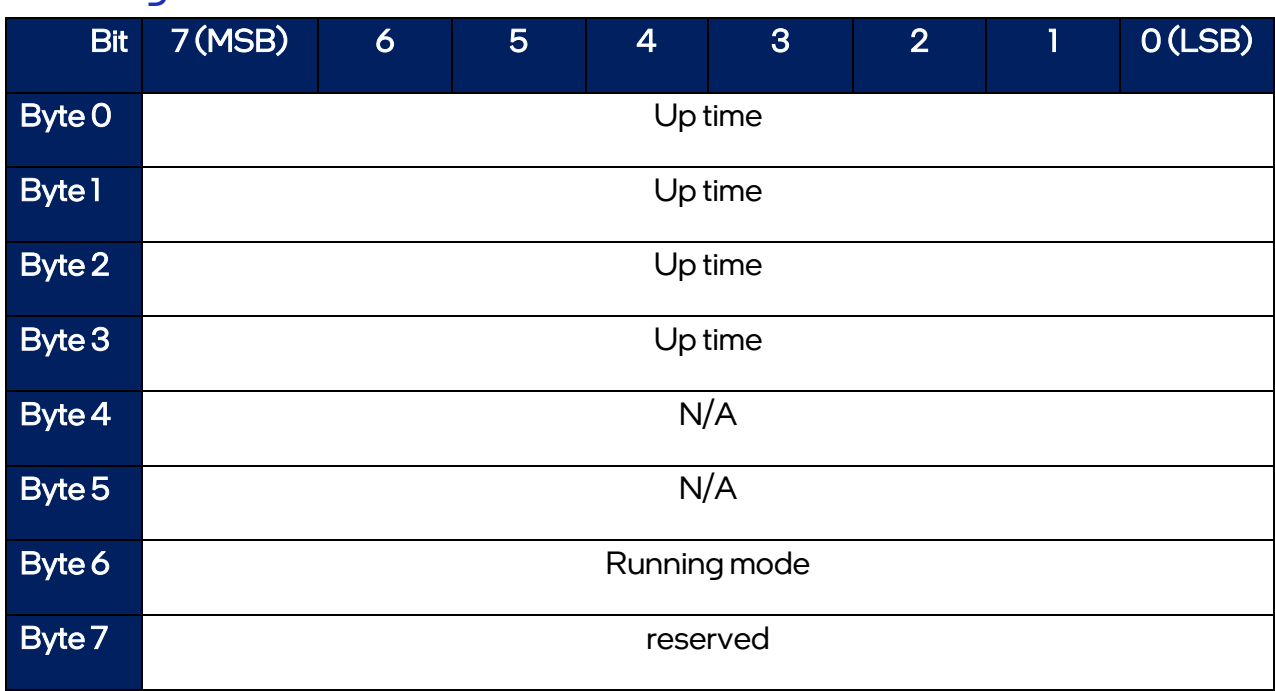

## <span id="page-31-2"></span>Message 0x412 overview

#### <span id="page-31-3"></span>Up Time

Type: array of four bytes, milliseconds since initialization of the system (after system boot-up). Value is forced to be stored (and read) as Little-endian.

#### <span id="page-31-4"></span>Running Mode

Type: one byte Value is 1 - 'Regular' mode

## <span id="page-32-0"></span>11. Physical connection (EyeWatch8)

Mobileye 8 connect CAN interface is in the unit `s main cable and labeled as

"EyeWatch8".

The default baud rate is 500Kbps and cannot be modified.

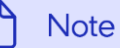

Insert Compatible connectors and other connections methods to EyeWatch8 connector are not supplied by Mobileye.

#### Mobileye 8 Connect – EyeWatch8 pin layout(CAN-A port)

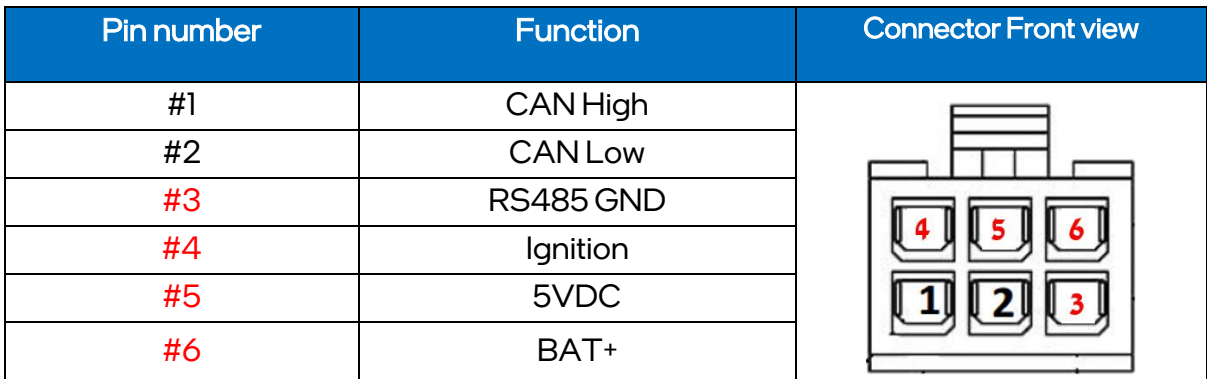

#### **Note**

Due to the pin layout functionality of Mobileye 8 CAN A connector, it is up to the integrator to pay attention to avoid damaging the integration 3rd party device.

Mobileye recommend using the below cable (CAB000743 – sold separately) when integrating with a 3rd party device.

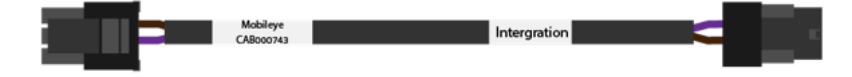